## **Lehrveranstaltungen (Detail)**

Der Bericht "Lehrveranstaltungen (Detail)" bietet detaillierte Informationen zu den teilnehmenden Studierenden einer oder merherer Lehrveranstaltungen.

> Um die Ergebnisse der Berichte aus dem Bereich Lehrveranstaltungen auswerten zu können, ist eine Kenntnis über die Nutzung von Belegverfahren in der entsprechenden Einrichtung erforderlich. Zudem treffen die Berichte gewisse Annahmen, mit denen Sie sich vertraut machen sollten. Diese Punkte haben wir auf [einer separaten Seite](https://wiki.uni-freiburg.de/informationsmanagement/doku.php?id=superx:dokumentation:berichte:lehrveranstaltungen_hinweise_allgemein) erläutert.

## **Eingabemaske**

Die Filtersetzung zur Selektion der zu auszuwertenden Lehrveranstaltungen ist bei allen Berichten im Bereich Lehrveranstaltungen gleich. Eine Beschreibung der allgemeinen Filter für Lehrveranstaltungen ist [an dieser Stelle](https://wiki.uni-freiburg.de/informationsmanagement/doku.php?id=superx:dokumentation:berichte:lehrveranstaltungen_filter_allgemein) zu finden.

Maske des Berichts "Lehrveranstaltungen (Detail)"

## **Ergebnistabelle**

Folgende Informationen werden in Form von Spalten ausgegeben:

 $\overline{\mathbf{x}}$ 

Ergebnistabelle des Berichts "Lehrveranstaltungen (Detail)"

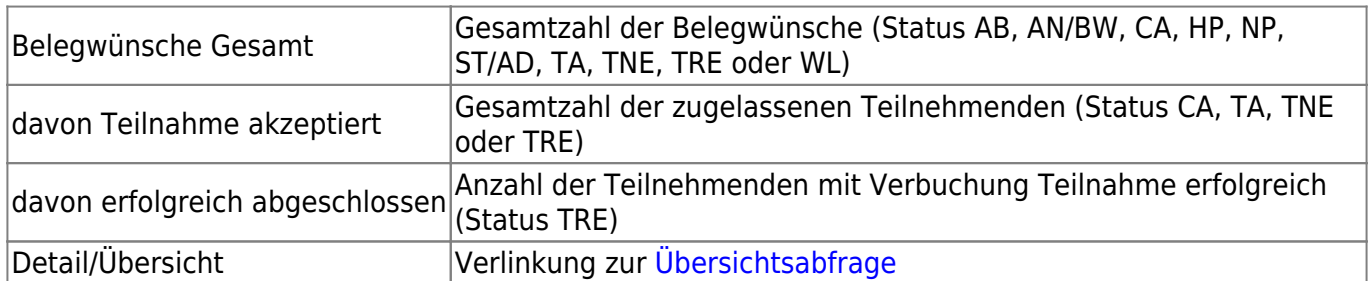

Das Ergebnis wird nach verschiedenen Kriterien gruppiert angezeigt, um den Kreis der Teilnehmenden näher zu analysieren. Durch Klick auf das Plus-Symbol kann die jeweilige Gliederungsebenen weiter aufgeklappt werden.

Es stehen die folgenden Kriterien zur Verfügung:

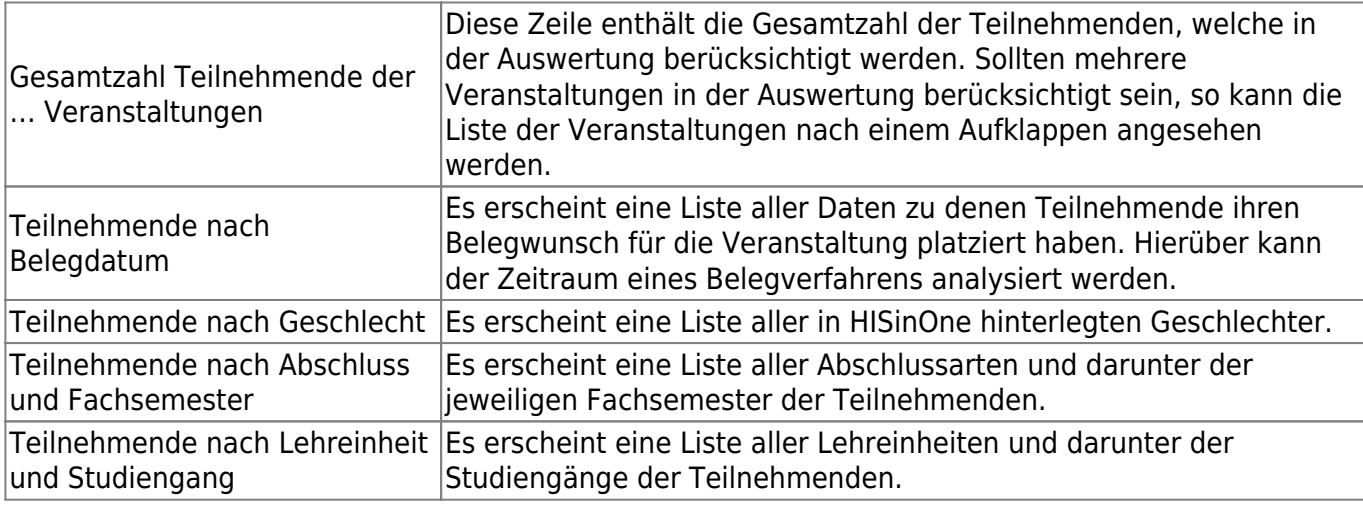

Bei der Zuordnung von Teilnehmenden zu Studiengängen werden mehrere Kriterien genutzt. In vielen Fällen ist der Studiengang bereits über den Verbuchungspfad in HISinOne hinterlegt und wird dann entsprechend ausgewertet. Sollte dies nicht der Fall sein, wird als nächstes überprüft ob die Veranstaltung in der Prüfungsordnung der Studiengänge eines Studierenden vorkommt. Als letzte Möglichkeit wird noch überprüft ob der Teilnehmende im entsprechenden Semester in nur einem Studiengang eingeschrieben war.

Im Fall, dass ein Teilnehmender im Semester der Veranstaltung in mehreren Studiengängen eingeschrieben war, kann es vorkommen, dass die Zuordnung zu einem Studiengang nicht eindeutig möglich ist. In diesen Fällen erscheint eine Kategorie "unbekannt, da mehrere Studiengänge in Frage kommen".

Sollte ein Veranstaltungsteilnehmender keine Matrikelnummer haben und somit gar kein Studierender sein, erscheint eine Kategorie "unbekannt, da TN kein Studierender".

Der Bericht ist prinzipiell für die Auswertung einzelner Veranstaltungen konzipiert. Wie beim [Übersichtsbericht](https://wiki.uni-freiburg.de/informationsmanagement/doku.php?id=superx:dokumentation:berichte:lehrveranstaltungen_uebersicht) können jedoch auch hier mehrere Veranstaltungen selektiert werden. In diesem Fall ist eine Auswertung nach Veranstaltung nur durch Aufklappen der obersten Zeile möglich. Die anderen Kriterien enthalten jeweils die Summe der Teilnehmenden aller selektierten Veranstaltungen.

Die in der Auswertung angezeigten Belegdaten beziehen sich im Fall mehrerer Belegphasen auf den jeweils neuesten Belegwunsch eines Teilnehmenden. In Einzelfällen kann es aus technischen Gründen jedoch vorkommen, dass das Datum eines früheren Belegwunsches für eine spätere Belegphase genutzt wird.

## From:

<https://wiki.uni-freiburg.de/informationsmanagement/>- **Wiki der Abteilung Controlling und Informationsmanagement**

Permanent link:

 $\boldsymbol{\mathsf{x}}$ **[https://wiki.uni-freiburg.de/informationsmanagement/doku.php?id=superx:dokumentation:berichte:lehrveranstaltungen\\_detail](https://wiki.uni-freiburg.de/informationsmanagement/doku.php?id=superx:dokumentation:berichte:lehrveranstaltungen_detail)**

Last update: **2020/12/23 22:59**